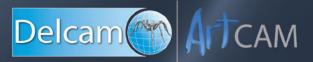

# What's New in ArtCAM Insignia 2015

ArtCAM Insignia is Delcam's introductory 3D modeling and production machining package. It enables you to create or work with existing 2D designs which can be quickly transformed into a 3D relief, all of which can be machined with a range of 2D and 3D machining strategies.

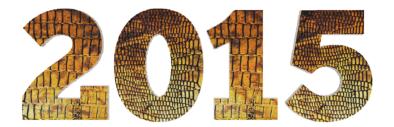

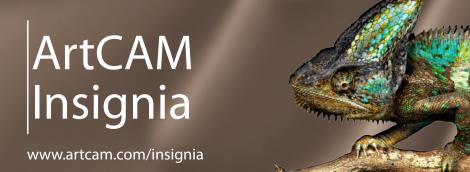

## Below are some of the key features available in ArtCAM Insignia 2015

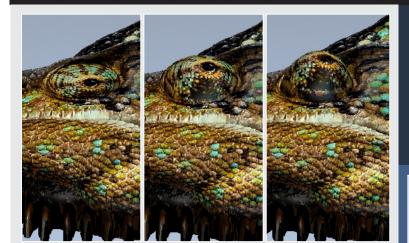

#### Live & Interactive 3D Shape Creation

See 3D shapes take form instantly with the interactive 3D shape creation tools (Shape Editor & Two Rail Sweep).

#### Create & Edit Vector Text In The 3D View

Write text then rotate, scale and angle it as well as write text on a curve live!

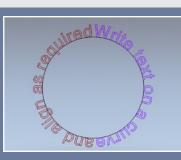

#### Greater Freeform Shape Creation

Use the new advanced Extrude, Spin & Turn modeling tools to create unique 3D sweep shapes in real-time.

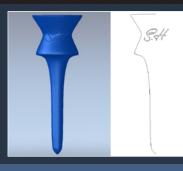

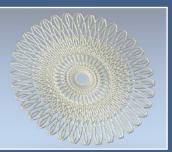

#### Turn Vectors Into 3D Weaves

Use your preferred shape, weave height/ depth and interaction with your 3D model to make stunning reliefs.

### Obtain A Superior Machining Finish

Machine parts to or from their central point and select cutting direction with Offset (classic) relief machining.

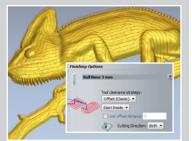

Delcam ArtCAM

email: info@artcam.com

www.artcam.com

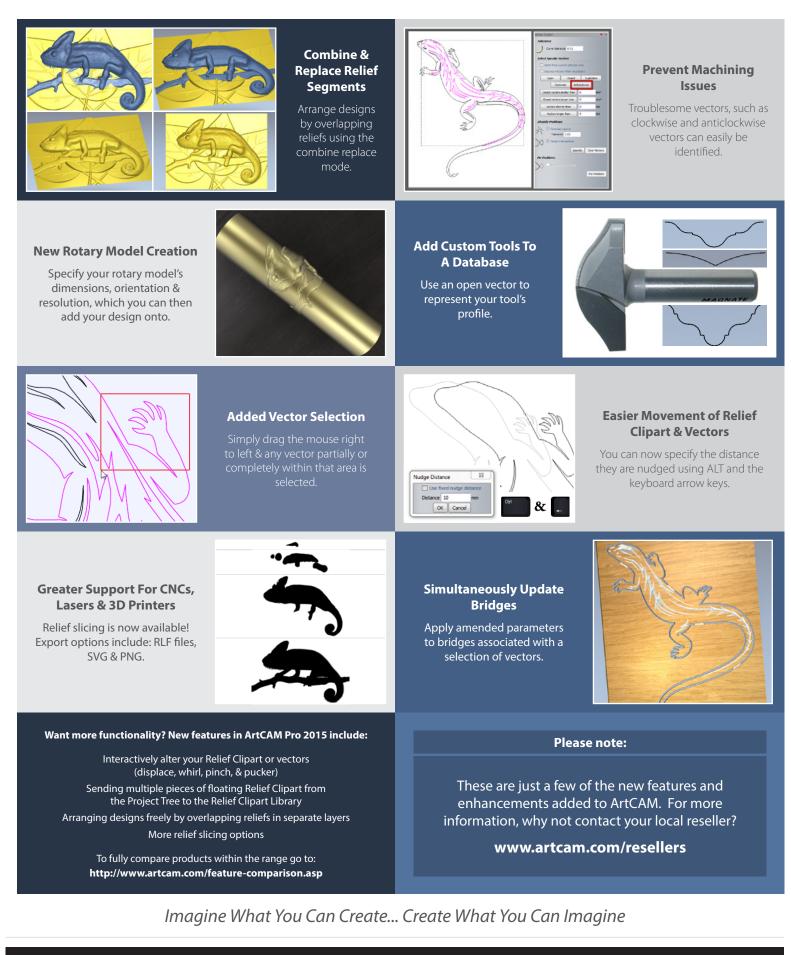

Connect with Delcam ArtCAM

💮 www.artcam.com 🕂 www.delcam.tv/artcam 🖵 forum.artcam.com

📂 www.youtube.com/delcamartcam 🦸 www.facebook.com/delcamartcam 💓 www.twitter.com/delcamartcam